## LECTURE 11

# STRING METHODS MATH AND RANDOM MODULES

MCS 260 Fall 2021 Emily Dumas

#### REMINDERS

- Project 1 due today at 6pm central
- Homework 4 open, worksheet 4 solutions available
- Project 2 due Fri 8 Oct

#### **METHODS**

Every value in Python is actually an **object**: data packaged together with functions that operate on the data.

Functions that are part of an object are called methods.

They are called with a special dot syntax:

```
>>> L=[1,2,3]
>>> L.append(4) # method of list
>>> s="sharks with lasers"
>>> s.split() # method of str
['sharks', 'with', 'lasers']
```

#### We've seen a lot of methods so far:

| list                |                                   | dict            |                                        |
|---------------------|-----------------------------------|-----------------|----------------------------------------|
| .append(x)          | add x to end                      | .keys()         | return iterable of all keys            |
| .insert(i,x)        | add x at index i                  | .values()       | return iterable of all values          |
| .remove(x)          | remove first instance<br>of x     | .items()        | return iterable of key-<br>value pairs |
|                     |                                   |                 |                                        |
| .pop()              | remove and return                 | str             |                                        |
| .pop()              | remove and return<br>last element | str<br>.split() | split along whitespace,                |
| .pop()<br>.index(x) |                                   |                 | split along whitespace,<br>return list |

Note: whitespace means consecutive characters that all produce spaces or newlines (tab, space, " $\n$ ", ...)

#### Here are some additional str methods that are useful:

| str           |                                               |
|---------------|-----------------------------------------------|
| .strip()      | remove leading and trailing whitespace        |
| .index(x)     | search for substring x and return index       |
| .upper()      | convert to uppercase                          |
| .isdigit()    | Boolean: all characters digits?               |
| .isalpha()    | Boolean: all characters letters?              |
| .isspace()    | Boolean: all characters whitespace?           |
| .splitlines() | Split along newline characters (returns list) |

Replace each occurrence of old with new.

.replace(old,new)

## **EXAMPLE**

Let's write a program that takes a passage of text and computes the number of words and the number of distinct words.

## JOIN()

The .join() method of a string s takes an iterable as parameter, and concatenates each element of the iterable with s between them.

```
>>> s = "+"
>>> L = ["me","laser-sharks","Shakespeare"]
>>> s.join(L)
'me+laser-sharks+Shakespeare'
>>> "".join(L)
'melaser-sharksShakespeare'
```

Using "".join(iterable) might be the most common case.

.strip(), .split(), .join(), .splitlines(), .replace() are probably the most-used methods for basic string processing.

## MORE ON .STRIP() AND .SPLIT()

The .strip() method takes an optional parameter, **chars** which must be a string. It removes any characters from **chars** from the start and end.

```
>>> s = "mathematics"
>>> s.strip("sam")
'thematic'
```

The .split() method takes an optional parameter, sep, which if given is the delimiter (instead of whitespace).

```
>>> s = "spiders and ticks and mites"
>>> s.split(" and ")
['spiders', 'ticks', 'mites']
```

## THE MATH MODULE

#### The statement

```
import math
```

loads the math module, after which functions and constants in that module can be used in your code, e.g.

The math module includes all common trig functions, logarithms and exponentials, and the constants pi and e. The the math module docs have a full list.

## THE RANDOM MODULE

The random module, imported with

```
import random
```

includes functions to generate (pseudo)random numbers, e.g.

```
>>> random.random()  # Random float in [0,1)
0.482824082899013
>>> random.randint(1,6) # Random int between 1 and 6 inclusive
5
>>> random.choice(["Yes", "No", "Maybe"]) # random item of seq
'No'
>>> L = ["a","b","c","d"]
>>> random.shuffle(L) # IN-PLACE shuffle of a list
>>> L
['a', 'd', 'c', 'b']
```

#### **PSEUDORANDOM NUMBERS**

Python uses an equation to generate <u>pseudo</u>random numbers, starting from some initial data, the **seed**. By default, the seed is computed from the current time.

So the numbers returned are not random at all!

The PRNG can be manually seeded using random.seed(value).

```
>>> random.seed(42)
>>> random.random()
0.6394267984578837
>>> random.seed(42)
>>> random.random()
0.6394267984578837
```

#### REFERENCES

- In Downey:
  - Section 8.8 discusses a few string methods
  - Section 10.9 discusses split()
  - Section 3.2 discusses the math module
  - Section 13.2 discusses the random module

#### **REVISION HISTORY**

• 2021-09-16 Initial publication

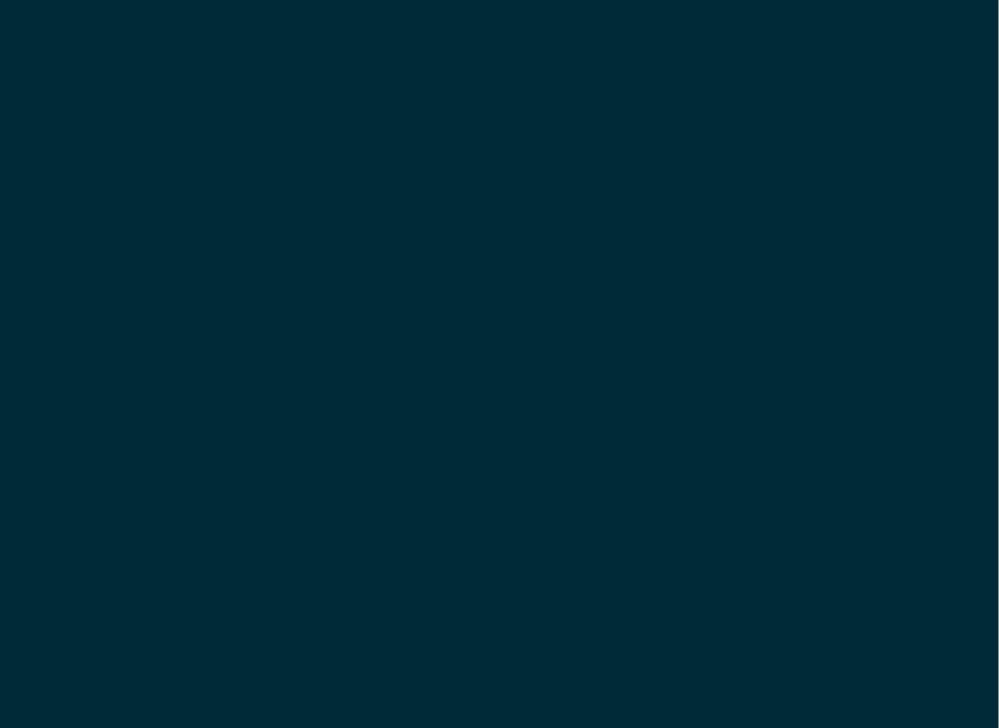